# **POSER 7 HAIR ROOM** HAIR TUTORIAL – PART 2

## FOR THIS DEMONSTRATION NURSODA'S SLON CHARACTER WILL BE USED, SINCE HIS SMALL HEAD WILL BE EASIER FOR A BEGINNER PROJECT

# IN POSER HAIR ROOM

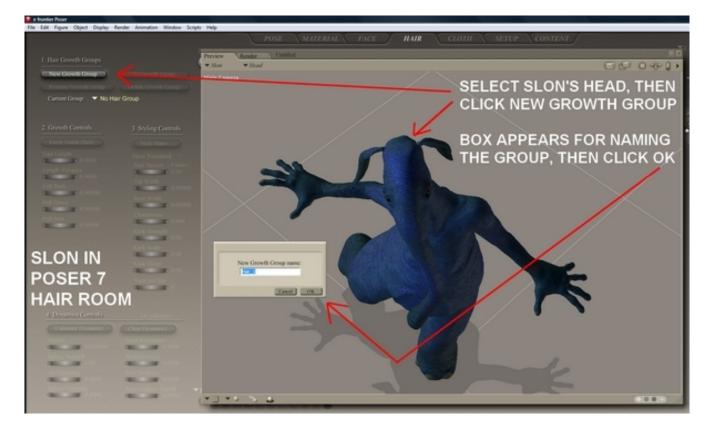

# EDIT GROWTH GROUP

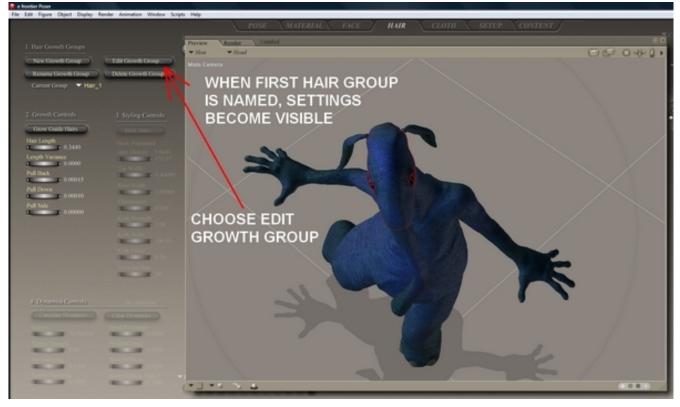

# SELECT HAIR GROWTH AREAS

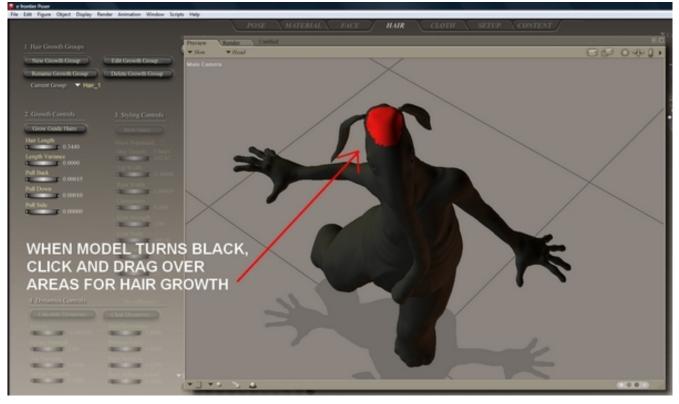

## **GROW GUIDE HAIRS**

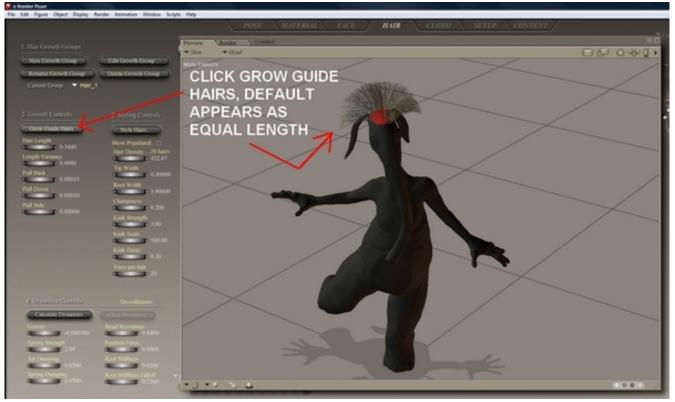

## ADJUST LENGTH AND DIRECTION

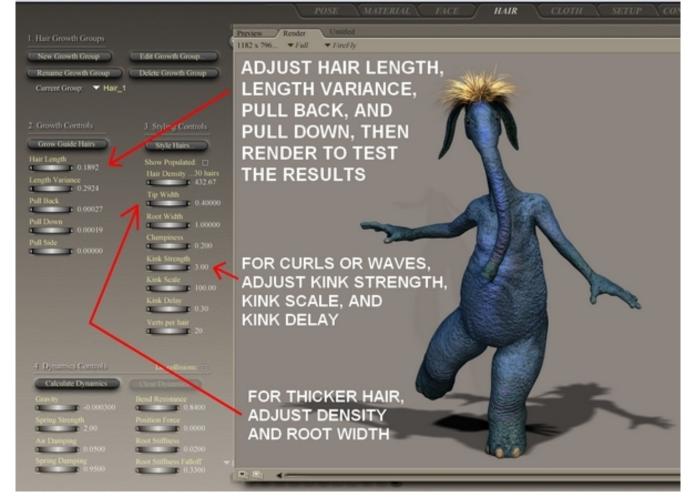

## MATERIAL ROOM FOR COLOR CHANGE

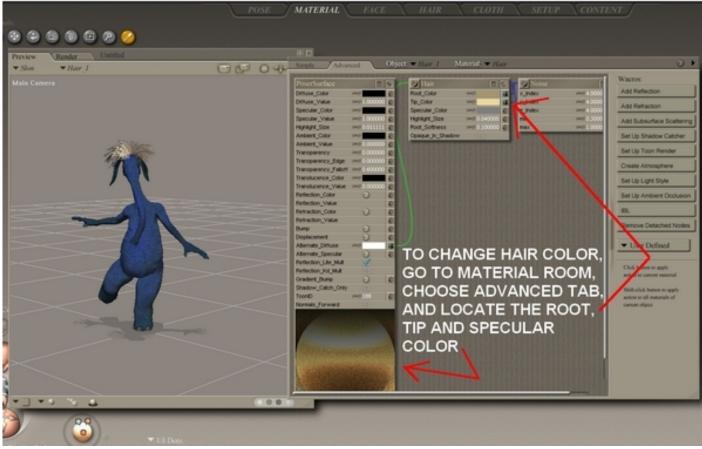

#### COLOR CHANGE AND TEST RENDER

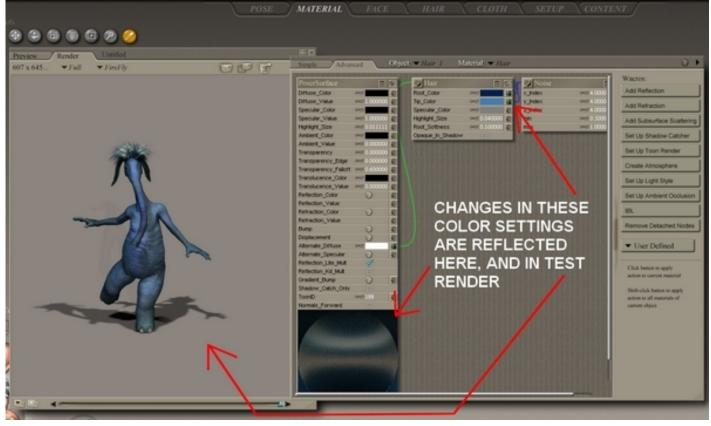